# Request For Information (RFI)

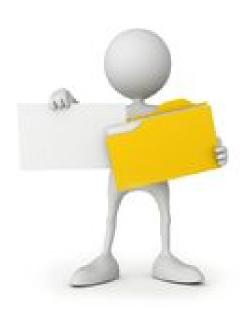

# My Tasks

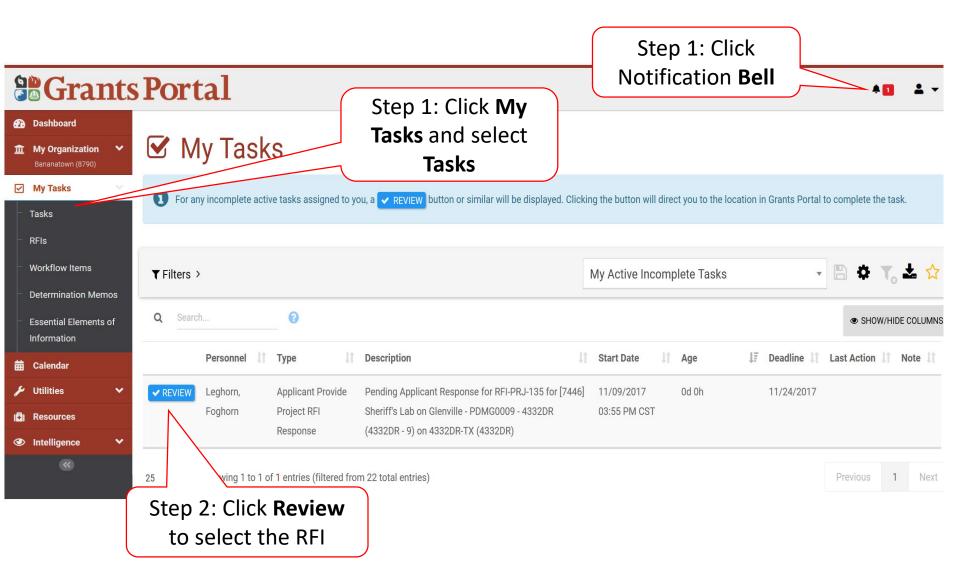

## Request For Information

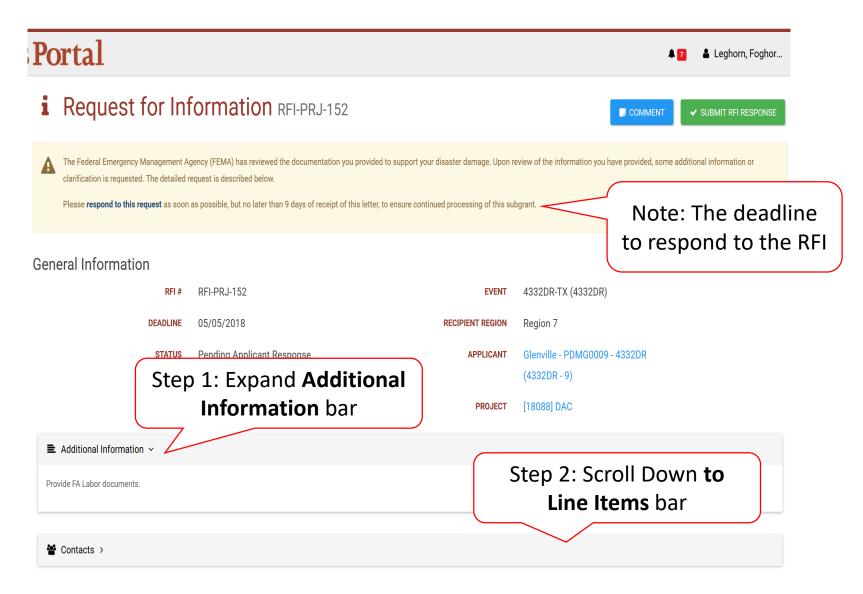

## **Upload Documents For RFI Request**

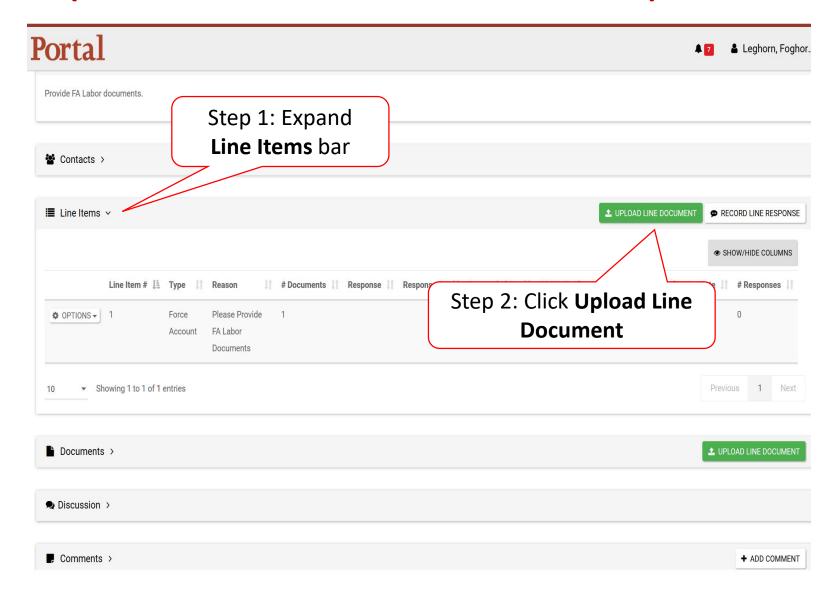

## Select RFI Specific Line Item

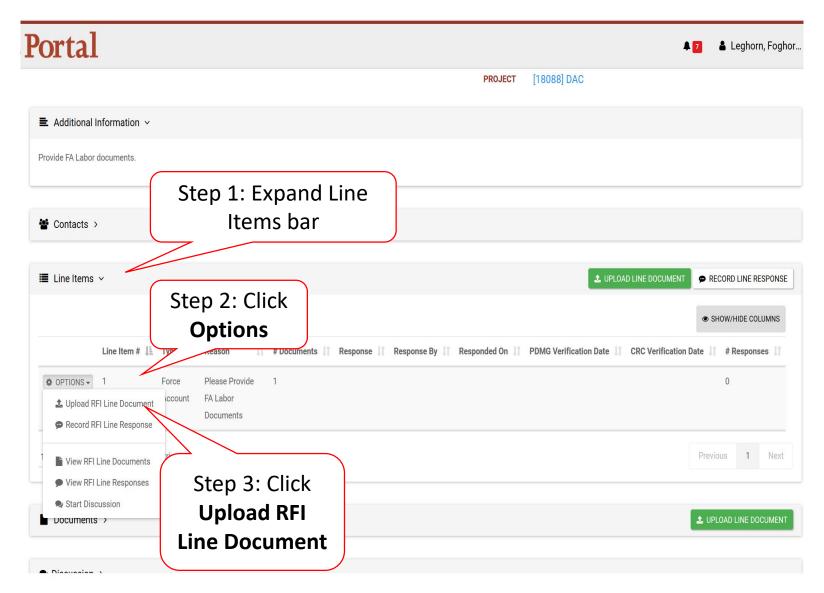

## Line Item RFI Document Upload-Pop up

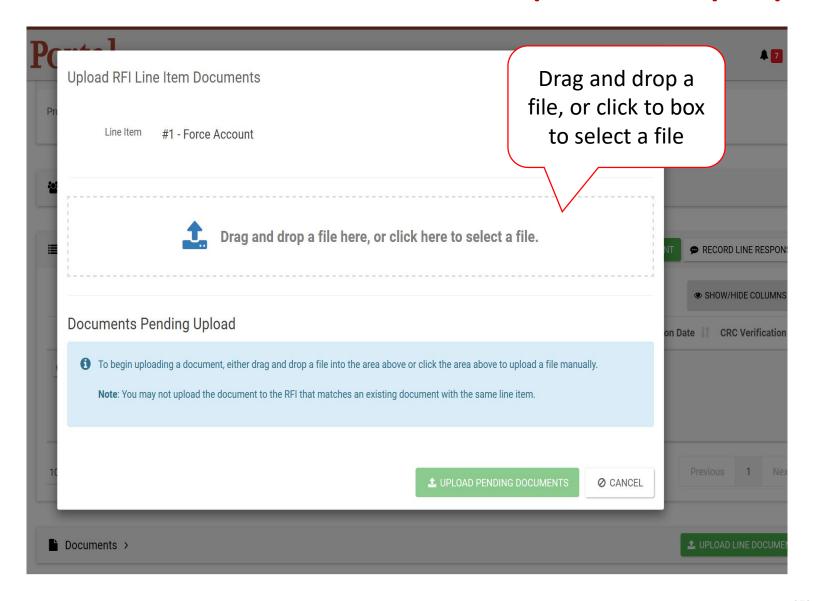

#### Line Item RFI Document Information

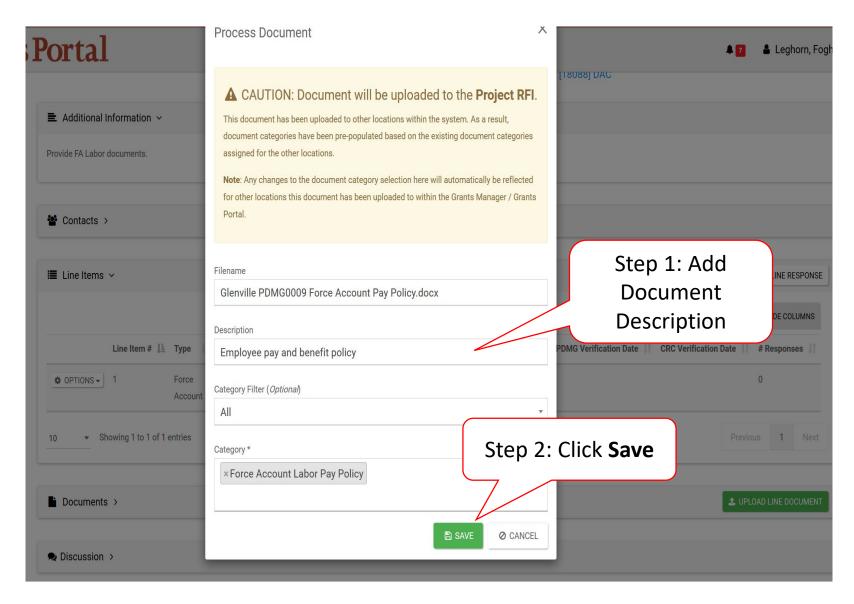

## Line Item RFI Document Pending Upload

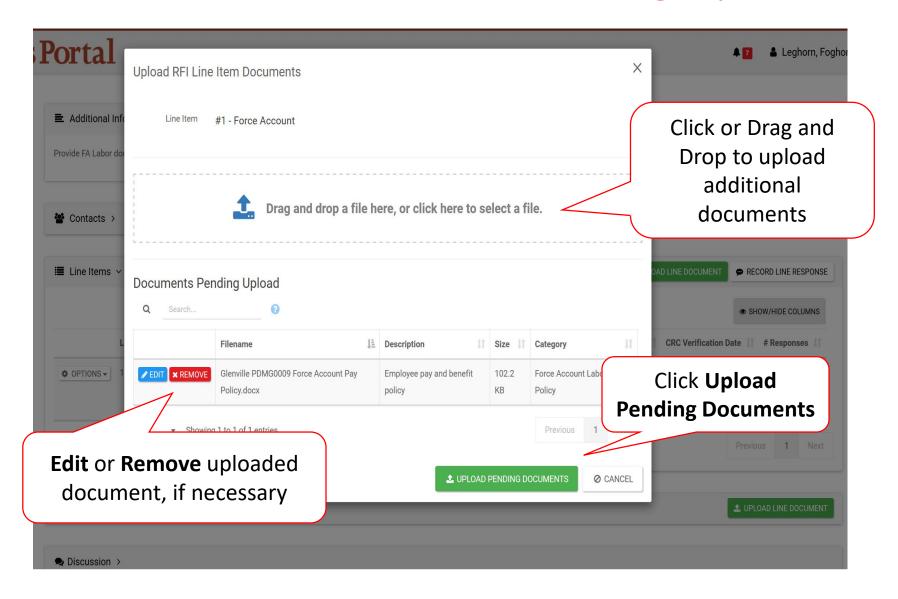

# Confirm Line Document Upload

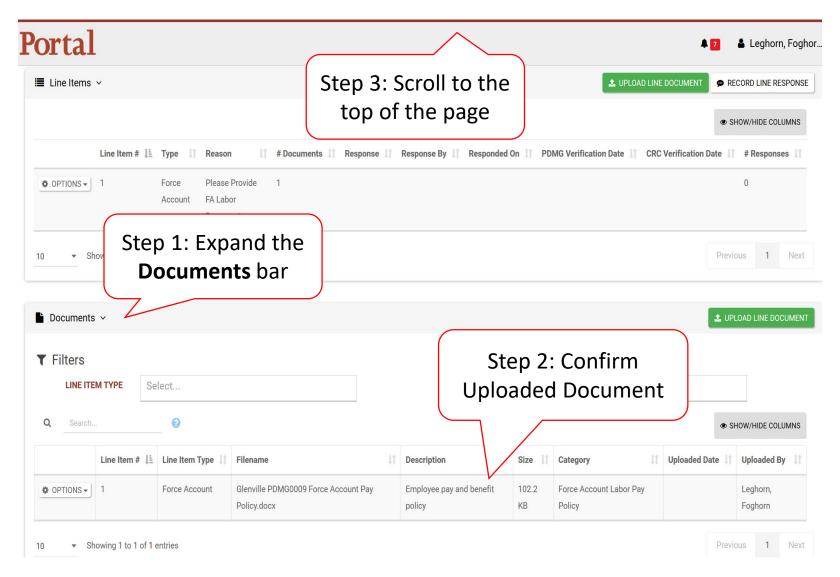

# Submit RFI Response

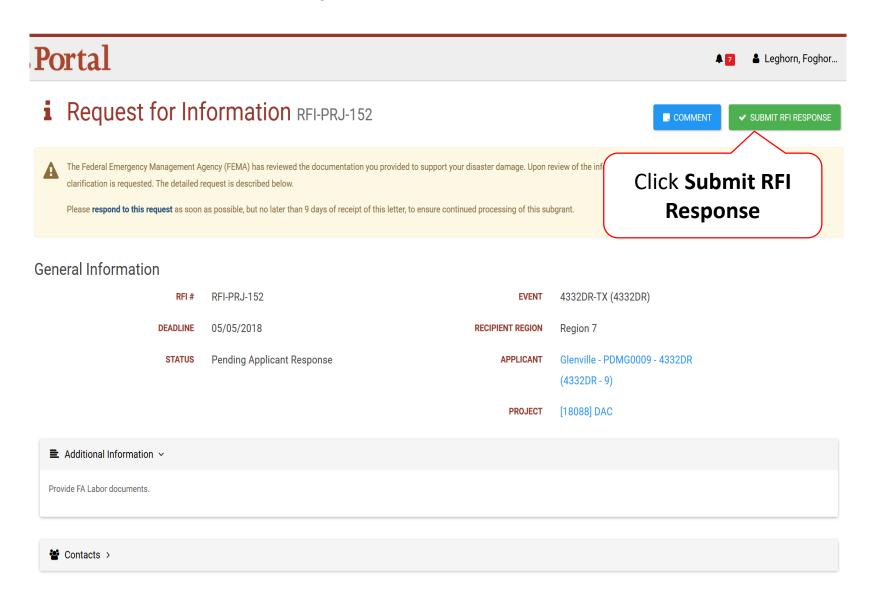

## Submit RFI Response Pop-Up Box

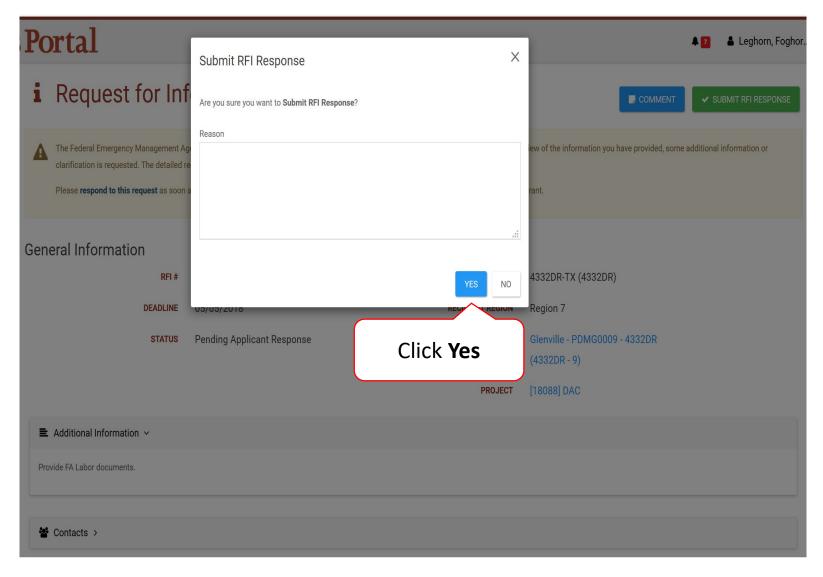